**Video on Demand**

## **Service Overview**

**Issue** 01 **Date** 2024-08-05

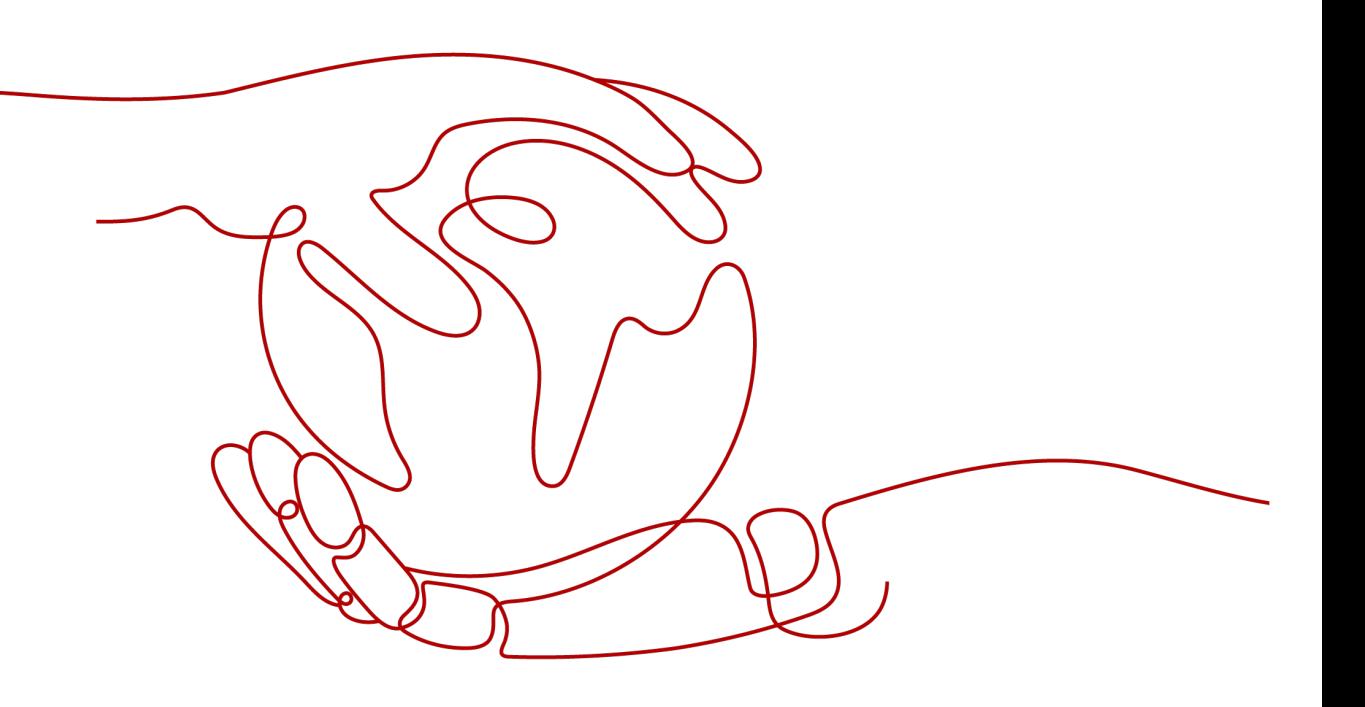

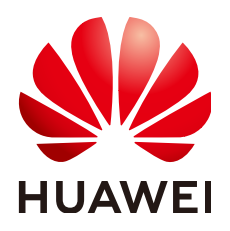

**HUAWEI CLOUD COMPUTING TECHNOLOGIES CO., LTD.**

#### **Copyright © Huawei Cloud Computing Technologies Co., Ltd. 2024. All rights reserved.**

No part of this document may be reproduced or transmitted in any form or by any means without prior written consent of Huawei Cloud Computing Technologies Co., Ltd.

### **Trademarks and Permissions**

 $\triangle \triangleright$ HUAWEI and other Huawei trademarks are the property of Huawei Technologies Co., Ltd. All other trademarks and trade names mentioned in this document are the property of their respective holders.

### **Notice**

The purchased products, services and features are stipulated by the contract made between Huawei Cloud and the customer. All or part of the products, services and features described in this document may not be within the purchase scope or the usage scope. Unless otherwise specified in the contract, all statements, information, and recommendations in this document are provided "AS IS" without warranties, guarantees or representations of any kind, either express or implied.

The information in this document is subject to change without notice. Every effort has been made in the preparation of this document to ensure accuracy of the contents, but all statements, information, and recommendations in this document do not constitute a warranty of any kind, express or implied.

## **Huawei Cloud Computing Technologies Co., Ltd.**

Address: Huawei Cloud Data Center Jiaoxinggong Road Qianzhong Avenue Gui'an New District Gui Zhou 550029 People's Republic of China

Website: <https://www.huaweicloud.com/intl/en-us/>

## **Contents**

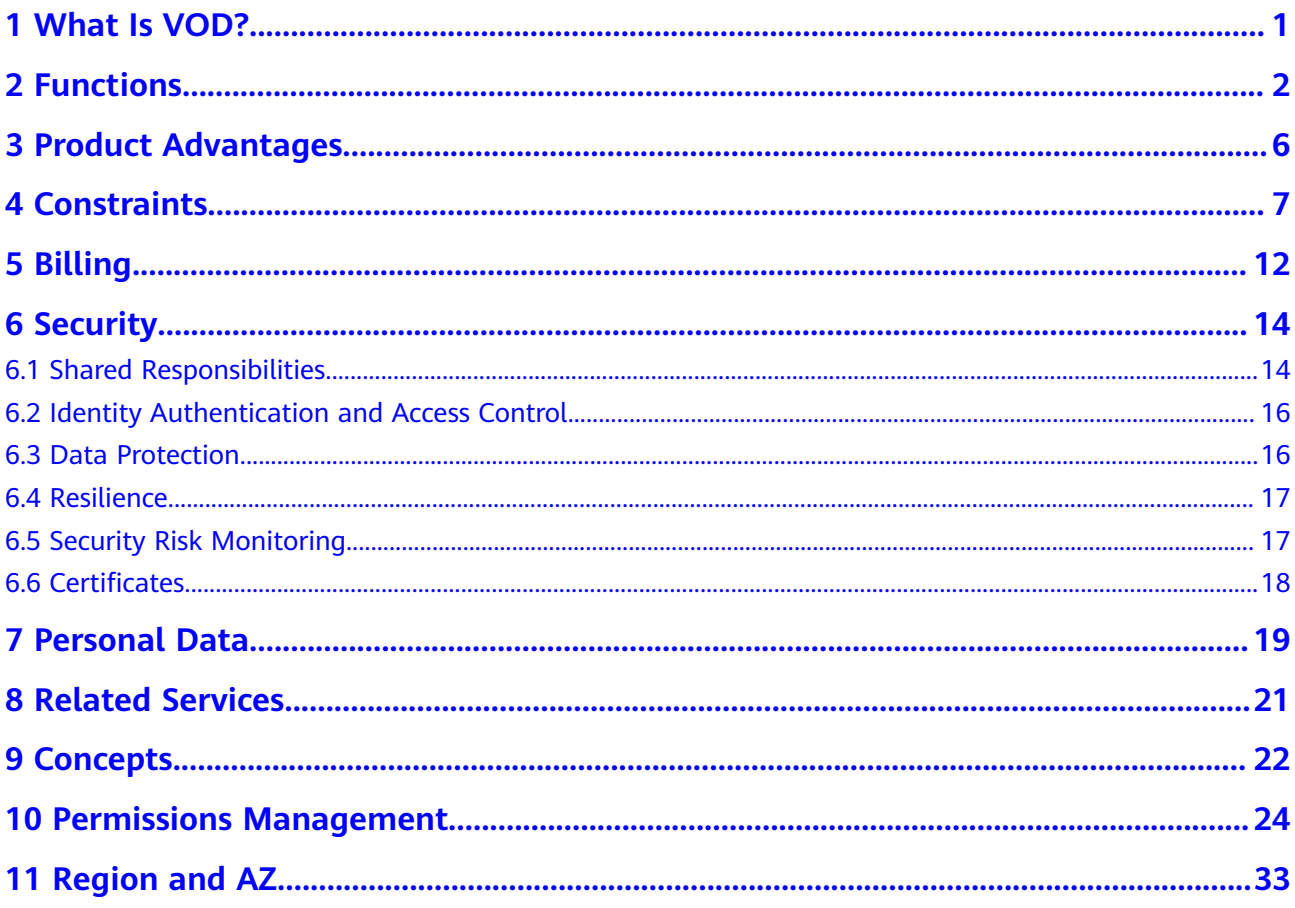

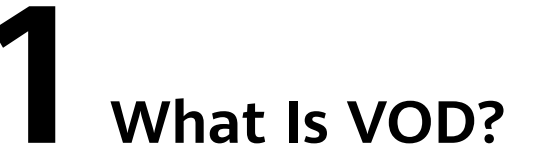

<span id="page-3-0"></span>Video on Demand (VOD) is a one-stop media service that uploads, transcodes, and manages media files and distributes them to your users.

You do not need to care about the underlying infrastructure on which services depend. You only need to use Video on Demand (VOD) to quickly build a secure and scalable VOD platform.

VOD provides a web-based management console, APIs, and software development kits (SDKs), through which you can use and manage VOD resources.

VOD billing is usage-based.

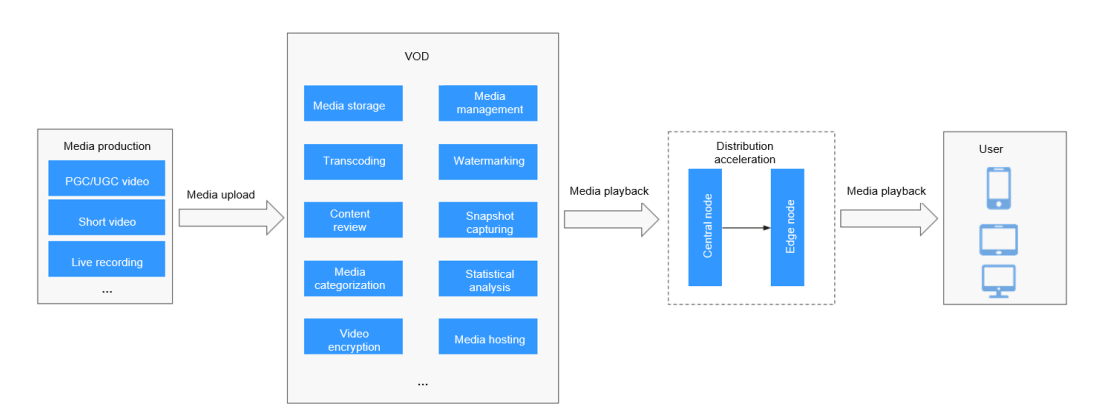

### **Application Scenarios**

**Audio and video websites**: Huawei Cloud VOD helps you quickly build a secure and reliable VOD application regardless of your video resource size.

**Video replay**: Live recordings stored in OBS buckets are hosted to VOD for replay. Functions such as media file management, media processing, and CDN distribution acceleration are also supported.

**Online education**: Teaching videos can be uploaded through the console or by calling APIs. Videos can be transcoded for quick publish. Edge nodes around the world ensure a smooth viewing experience for students. Hotlink protection and copyright protection prevent courseware and educational videos from being stolen.

## **2 Functions**

<span id="page-4-0"></span>VOD ingests media files and transcodes these files for playback on a wide range of devices. It is widely used for online education, web portals, social, and live replay. **Table 2-1** describes the functions of the VOD service.

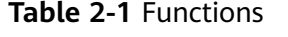

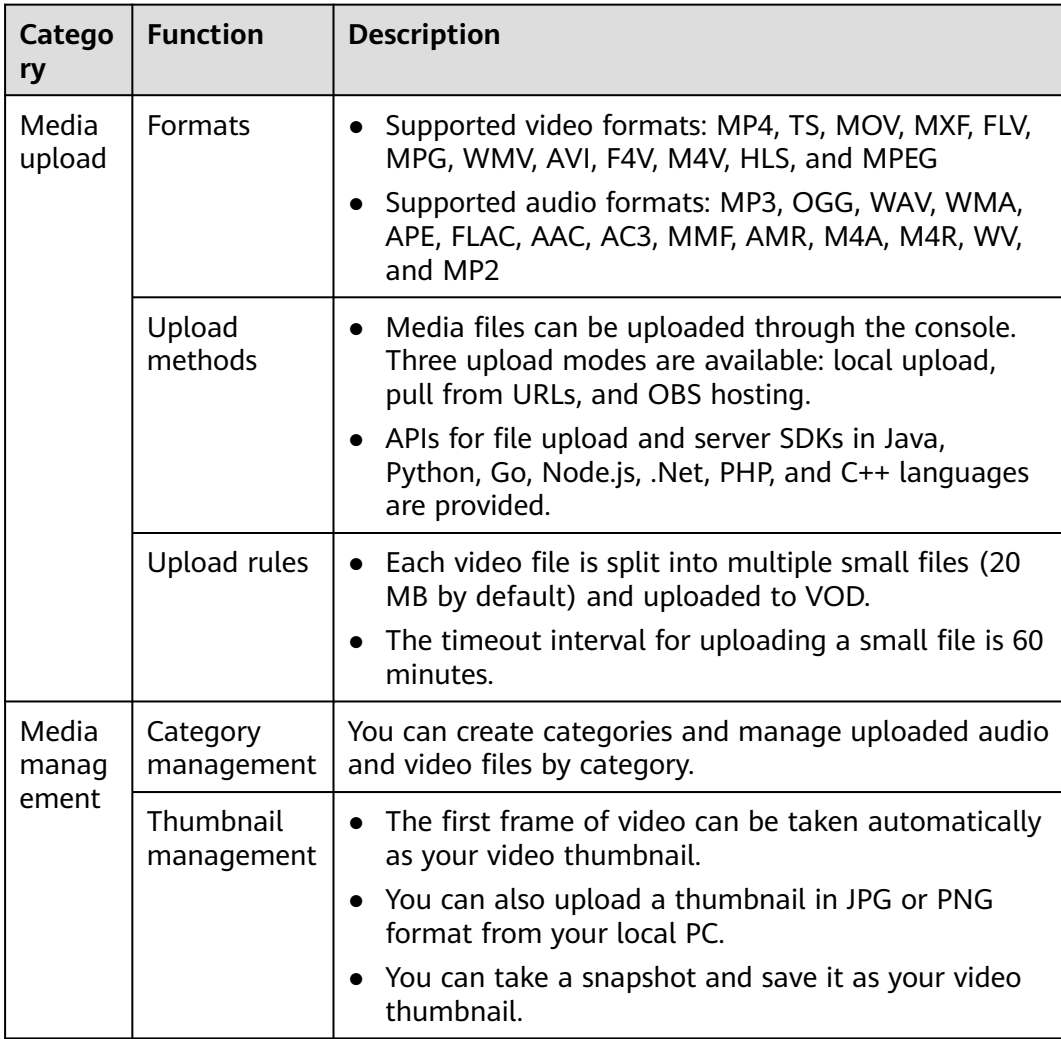

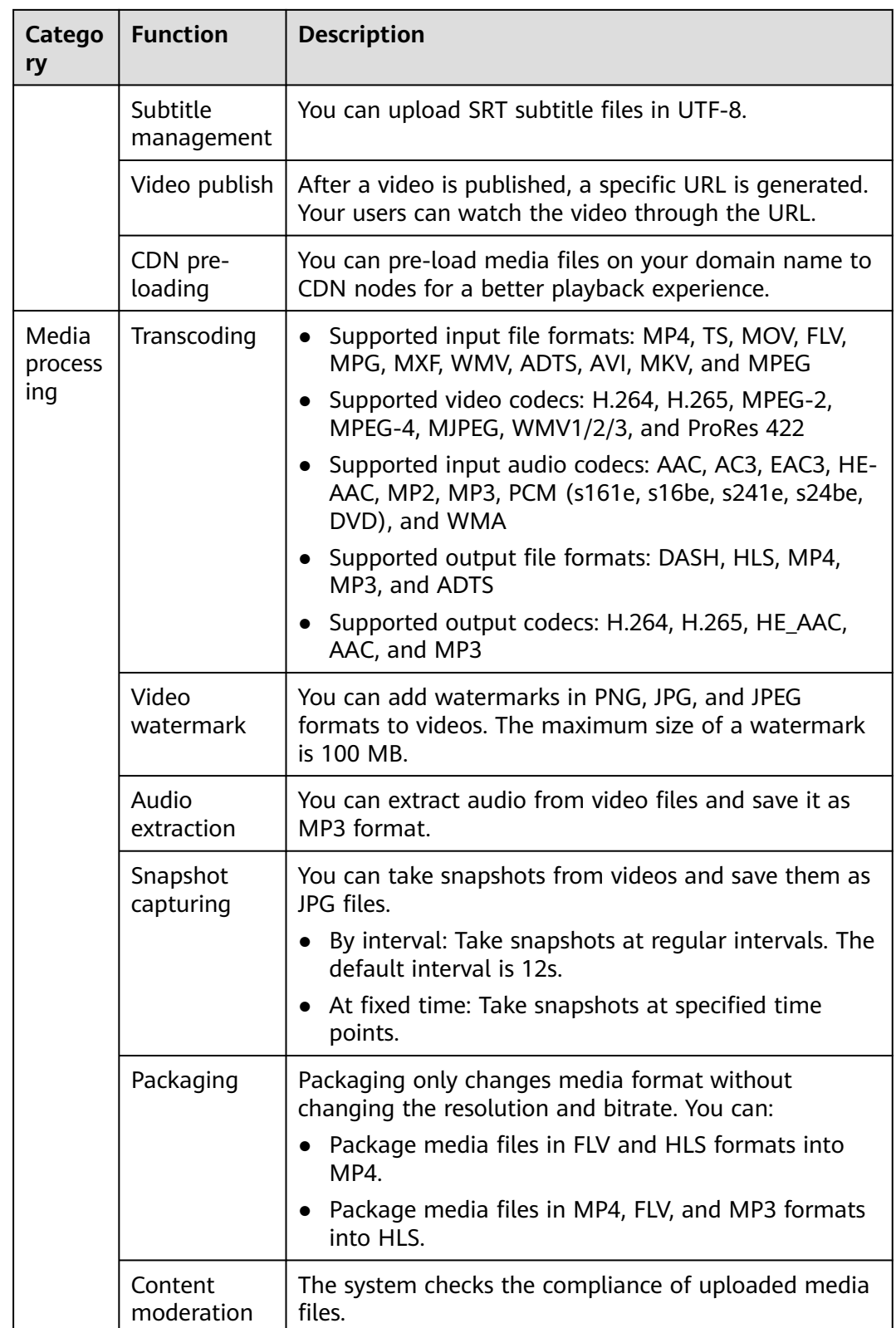

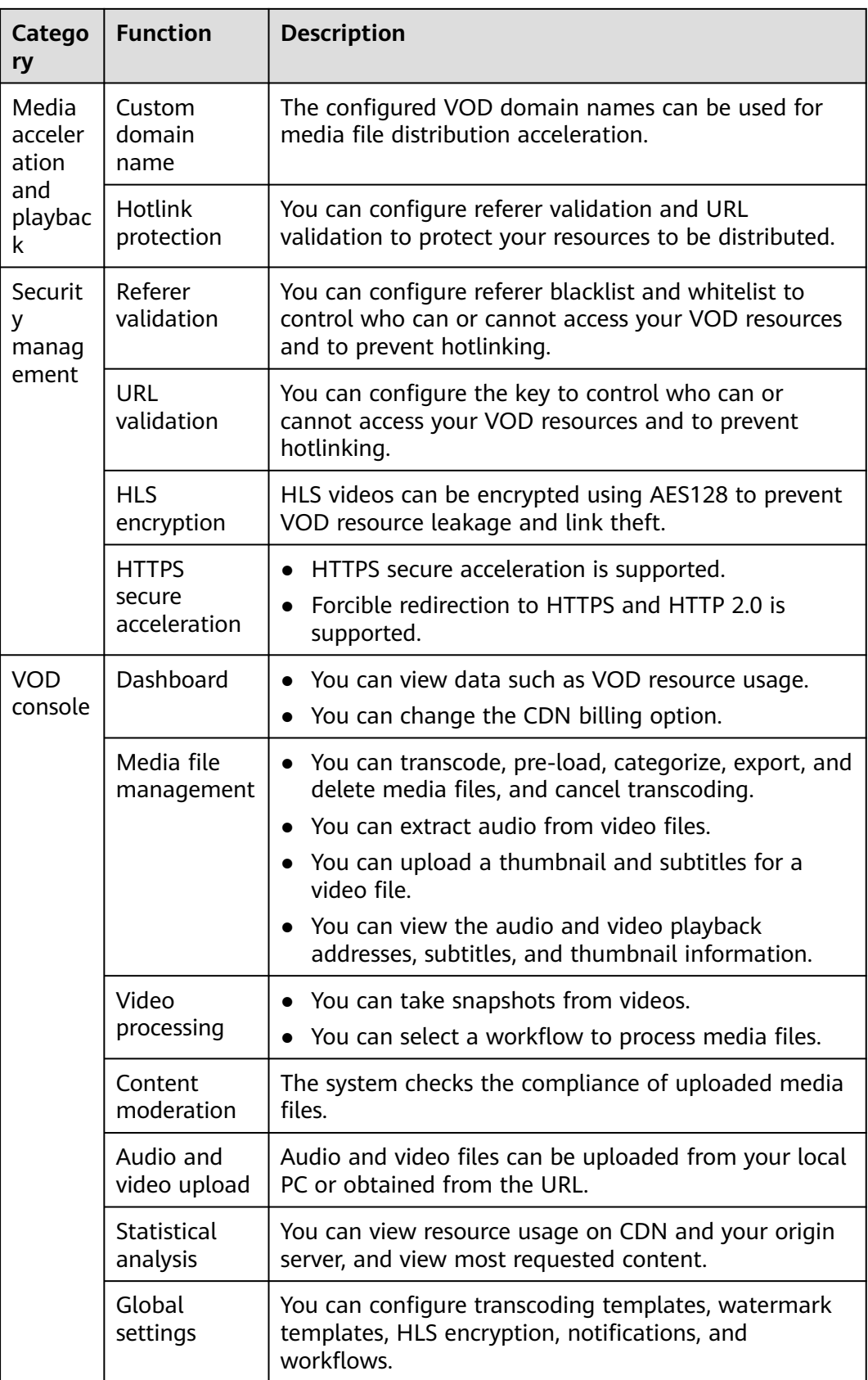

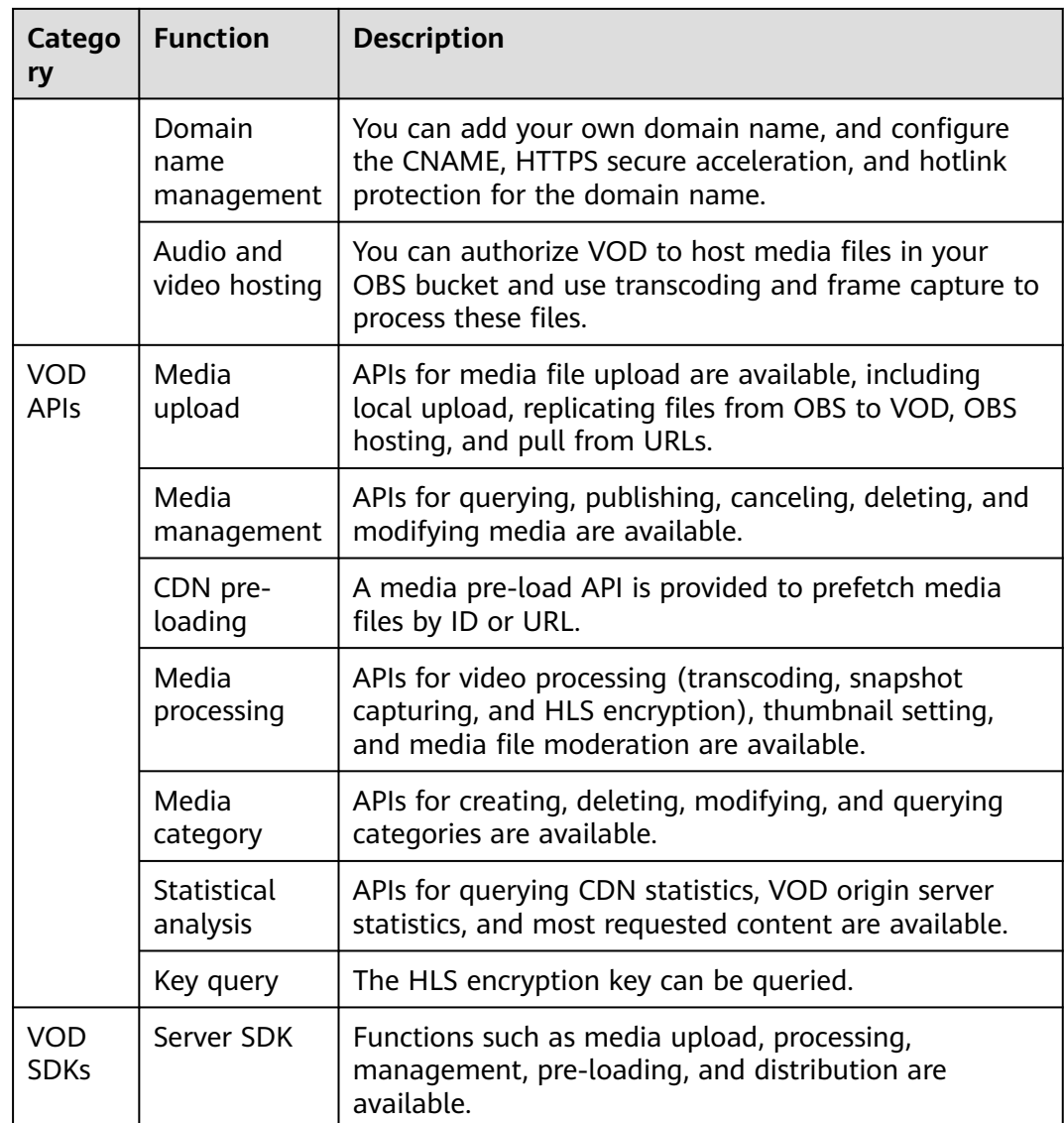

# **3 Product Advantages**

## <span id="page-8-0"></span>**Ease of Use and Low O&M Costs**

- Functions are available via VOD SDKs, APIs, and the VOD console.
- You pay only for what you use. There is no need to consider underlying facilities.

## **Superior Watching Experience**

- VOD transcodes an input into multiple outputs with different resolutions for playback on a wide range of devices.
- Media categorization, custom thumbnail, and labeling enable users to find target resources by category or label.
- You can drag the time axis and see whether to drag to the target position from the preview image and play the content from the target position.

## **Fast Transcoding**

VOD uses parallel transcoding to transcode a single input into multiple outputs with different resolutions.

## **Fast Content Distribution**

Video resources are cached on CDN nodes. If users request the content, nearby CDN nodes directly serve the content, speeding up content distribution and improving user experience.

## **Rock-solid Reliability**

- Hotlink protection prevents other websites from linking to your resources.
- Video encryption and playback authentication safeguard your video assets.

## **Multi-level Assurance**

- Highly reliable Object Storage Service (OBS) ensures secure storage of your massive amounts of resources.
- Monitoring system and service system ensure 24/7 technical support.

## **4 Constraints**

<span id="page-9-0"></span>Before using VOD, you need to know the following constraints.

## **Resource Constraints**

VOD has constraints on resources such as domain names and watermarks.

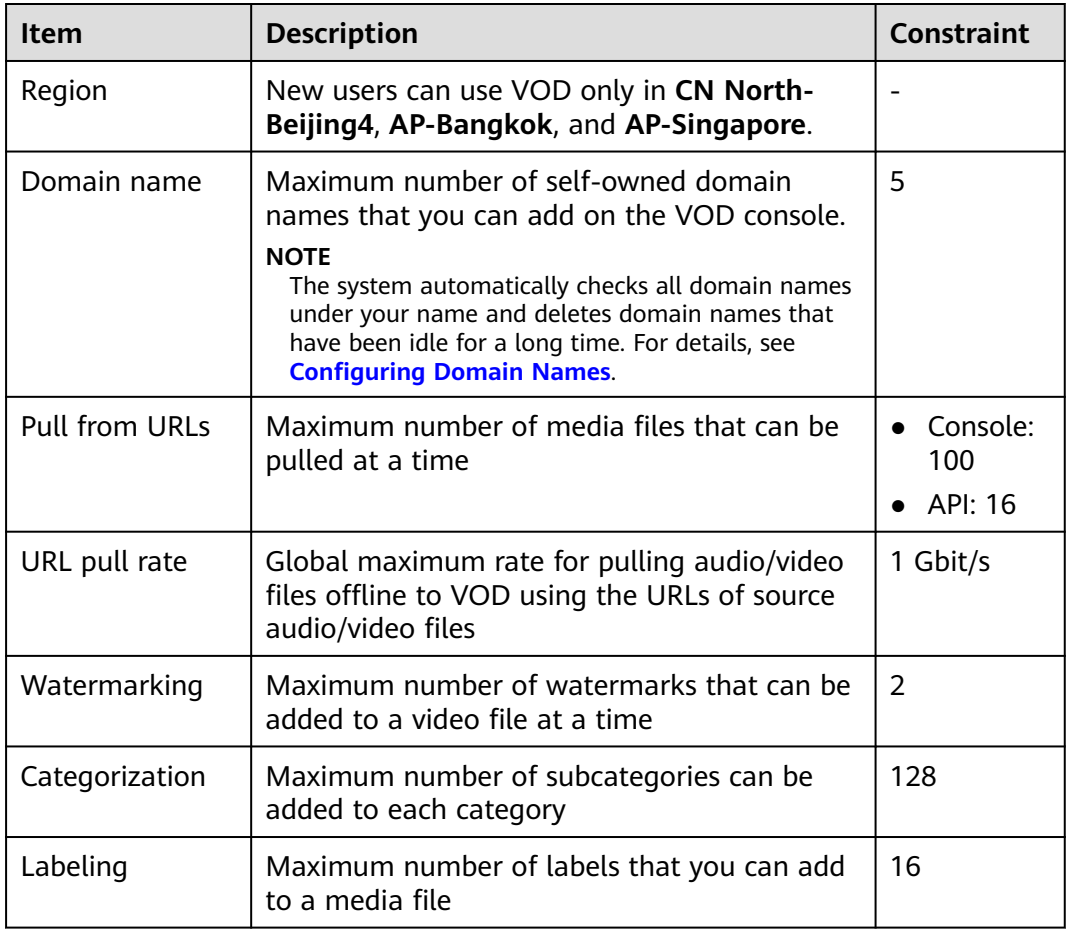

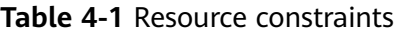

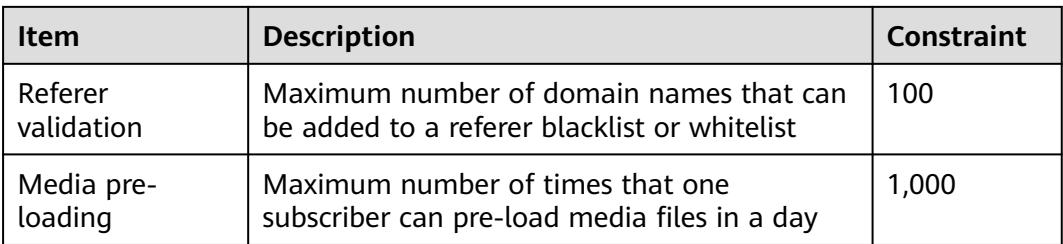

## **Function Constraints**

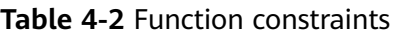

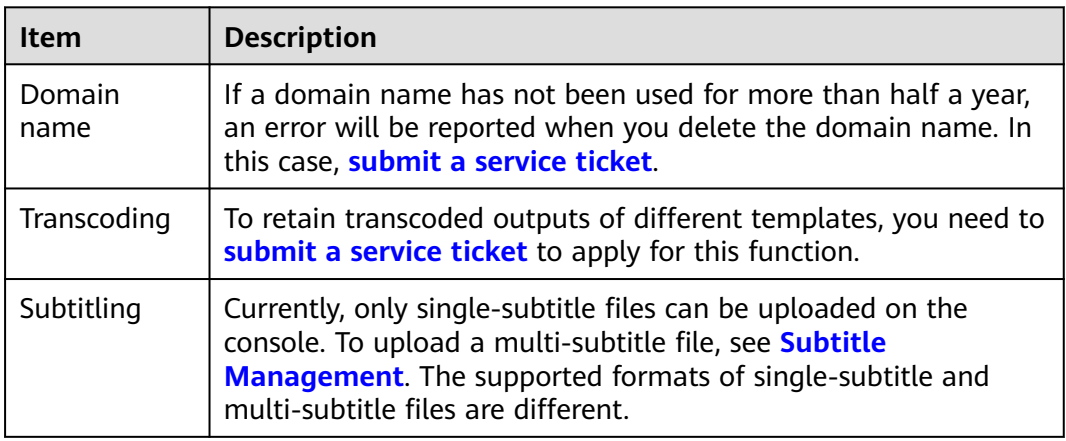

## **API Constraints**

VOD sets a limit on the number of API calls to prevent service interruption caused by repeated API calls in a short period of time.

**Table 4-3** API request throttling

| Category     | <b>API</b>                                            | <b>API Calls for a</b><br><b>Single Tenant</b><br><b>Per Minute</b> | <b>API Calls for</b><br><b>All Tenants</b><br><b>Per Minute</b> |
|--------------|-------------------------------------------------------|---------------------------------------------------------------------|-----------------------------------------------------------------|
| Media upload | Uploading media files<br>to VOD                       | 1,500                                                               | 12,000                                                          |
|              | Obtaining upload<br>$\bullet$<br>authorization        |                                                                     |                                                                 |
|              | • Confirming media<br>upload                          |                                                                     |                                                                 |
|              | Replicating media<br>$\bullet$<br>files in OBS to VOD |                                                                     |                                                                 |
|              | Pulling media files<br>$\bullet$<br>from URLs         | 100                                                                 | 1,000                                                           |
|              | Verifying the upload                                  |                                                                     |                                                                 |

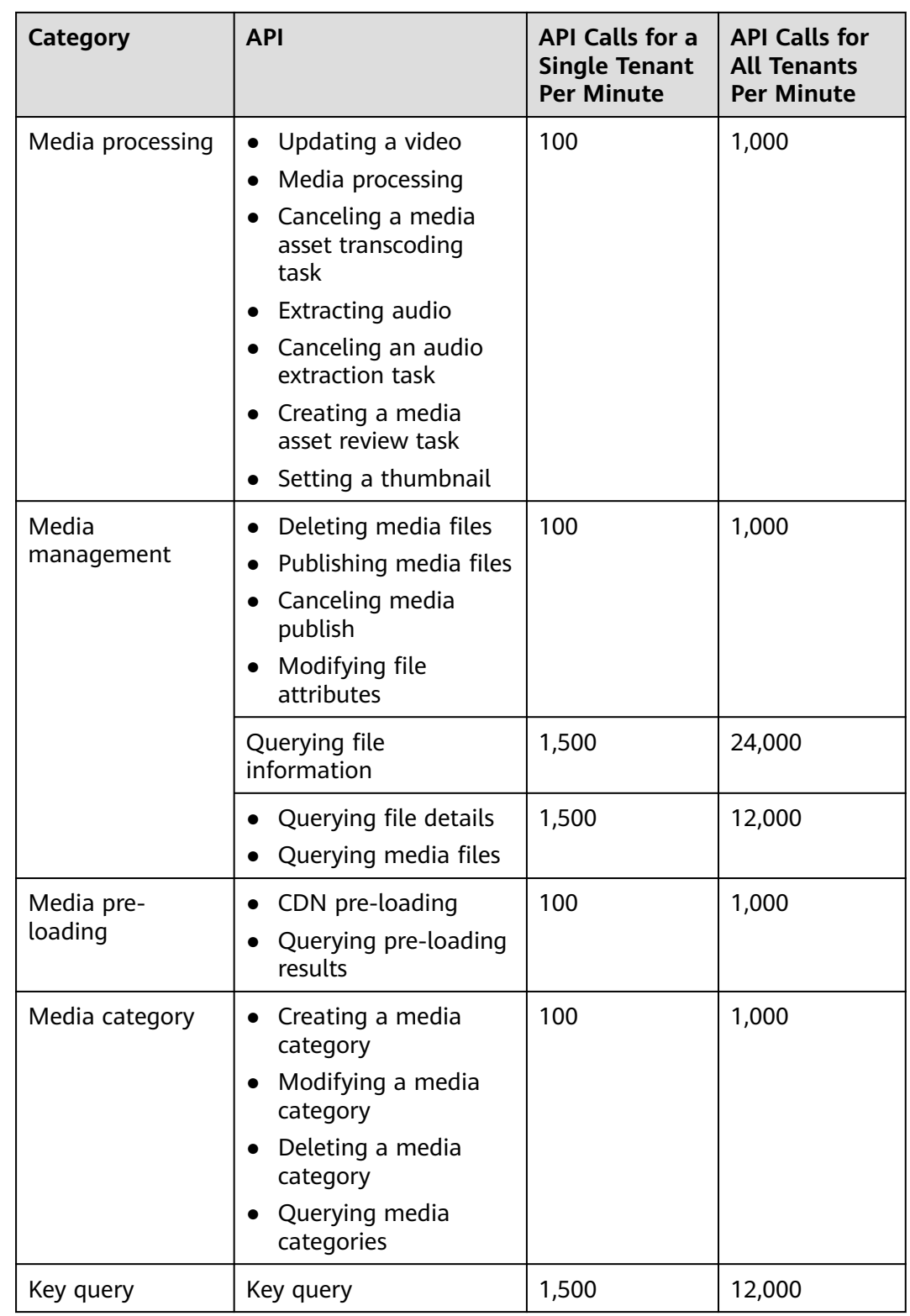

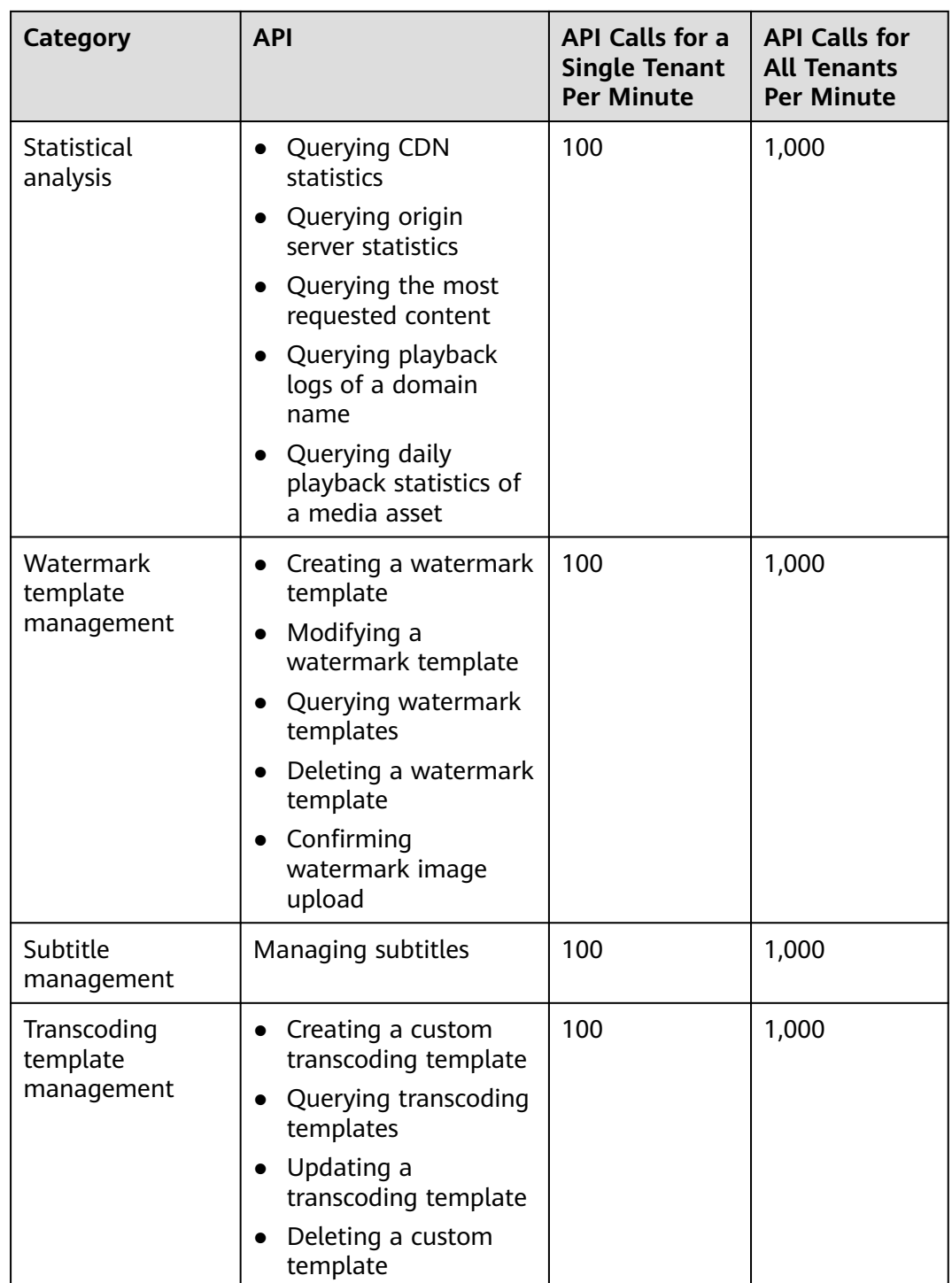

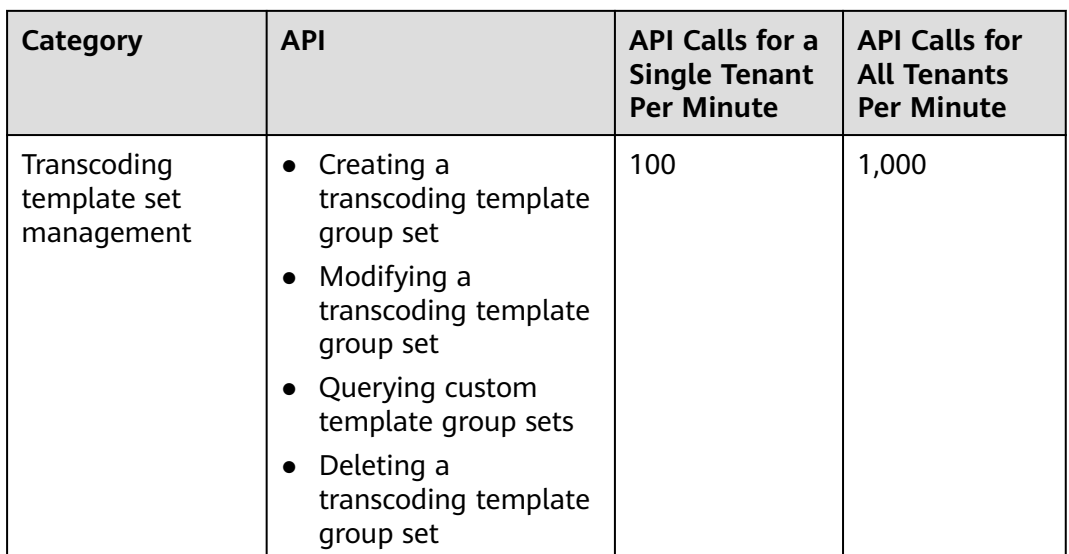

## **5 Billing**

<span id="page-14-0"></span>VOD adopts postpayment for required resources.

## **NOTICE**

● Only packages of CN North-Beijing1 and CN North-Beijing4 can be used in both regions. Packages of regions other than CN North-Beijing1 and CN North-Beijing4 can be used only in their respective region. Purchase a package based on the region of the account.

## **Billing Items**

VOD billing consists of media management, media processing, and content distribution. For details, see the following table. Billing items are settled every hour. For pricing details, see **[Product Pricing Details](https://www.huaweicloud.com/intl/en-us/pricing/index.html?tab=detail#/vod)**.

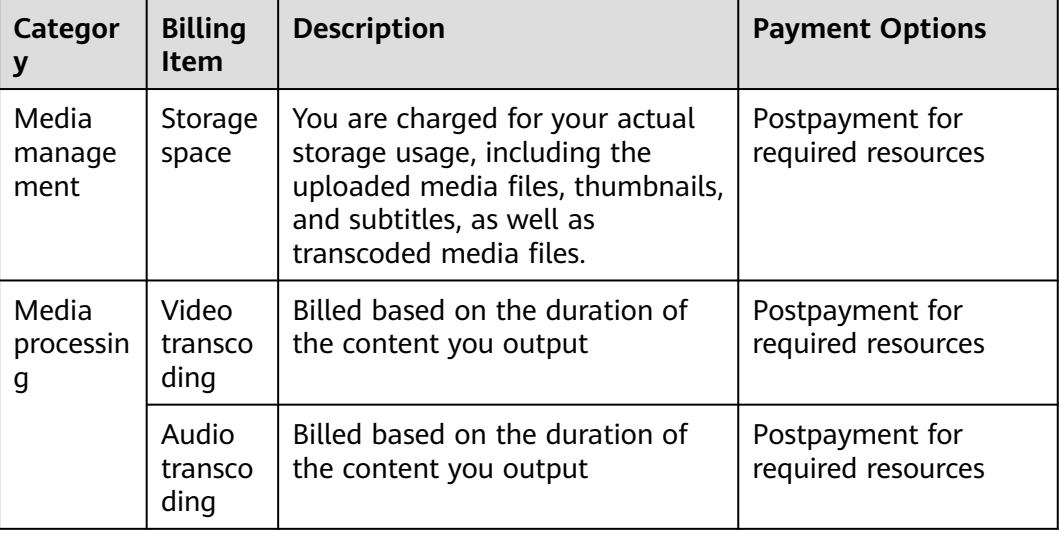

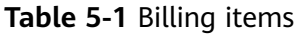

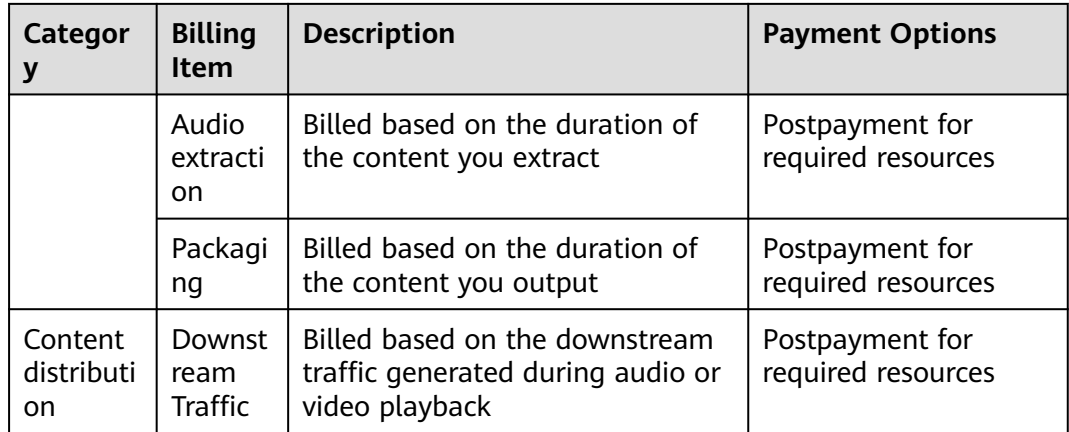

## **Billing Modes**

VOD supports postpayment for required resources. In each billing cycle, the system calculates the fee based on the actual usage of each resource multiplied by the unit price, and then deducts the fee from your account balance.

The billing mode of distribution acceleration is by traffic, that is, by the downlink traffic actually used every day. The settlement is performed once every hour. After the current billing cycle (hour) ends, the usage in an hour is usually billed four hours later (subject to the system).

### **Expiration and Overdue Payment**

- Arrears: In pay-per-use mode, fees are deducted based on each billing item. If the account balance is insufficient, the system fails to deduct the fees of the previous billing cycle. As a result, your account is in arrears. A retention period will be granted. If you want to continue to use VOD, top up your account in the retention period. Huawei Cloud defines the retention period based on the customer tier. Go to the **[Basic Information](https://account-intl.huaweicloud.com/usercenter/?locale=en-us#/accountindex/accountInfo)** page to view your customer tier. For details about how to handle service suspension due to arrears, see **[Retention Period](https://support.huaweicloud.com/intl/en-us/usermanual-billing/en-us_topic_0083039587.html)**.
- Service expiration: Pay-per-use resources do not expire.

## **6 Security**

## <span id="page-16-0"></span>**6.1 Shared Responsibilities**

## **Shared Responsibilities on Huawei Cloud**

Huawei Cloud guarantees that its commitment to cyber security will never be outweighed by the consideration of commercial interests. To tackle emerging cloud security challenges and pervasive cloud security threats and attacks, Huawei Cloud builds a comprehensive cloud service security assurance system for different regions and industries based on Huawei's unique software and hardware advantages, laws, regulations, industry standards, and security ecosystem.

**[Figure 6-1](#page-17-0)** illustrates the responsibilities shared by Huawei Cloud and users.

- Huawei Cloud: ensures the security of cloud services and provides secure clouds. Huawei Cloud's security responsibilities include ensuring the security of our IaaS, PaaS, and SaaS services, as well as the physical environments of the Huawei Cloud data centers where our IaaS, PaaS, and SaaS services operate. Huawei Cloud is responsible for not only the security functions and performance of our infrastructure, cloud services, and technologies, but also for the overall cloud O&M security and, in the broader sense, the security compliance of our infrastructure and services.
- Tenant: uses the cloud securely. Tenants of Huawei Cloud are responsible for the secure and effective management of the internal security as well as the tenant-customized configurations of cloud services, including IaaS, PaaS, and SaaS. This includes but is not limited to operating systems of virtual networks, virtual machine (VM) hosts and guest VMs, virtual firewalls, API Gateway and advanced security services, all types of cloud services, tenant data, identity accounts, and key management.

**[Huawei Cloud Security White Paper](https://res-static.hc-cdn.cn/cloudbu-site/intl/en-us/TrustCenter/WhitePaper/Best Practices/SecurityWhitepaper_intl_en.pdf)** introduces in detail the building ideas and measures of Huawei cloud security, including cloud security strategy, responsibility sharing model, compliance and privacy, security organization and personnel, infrastructure security, tenant service and tenant security, engineering security, O&M and operation security, and ecosystem security.

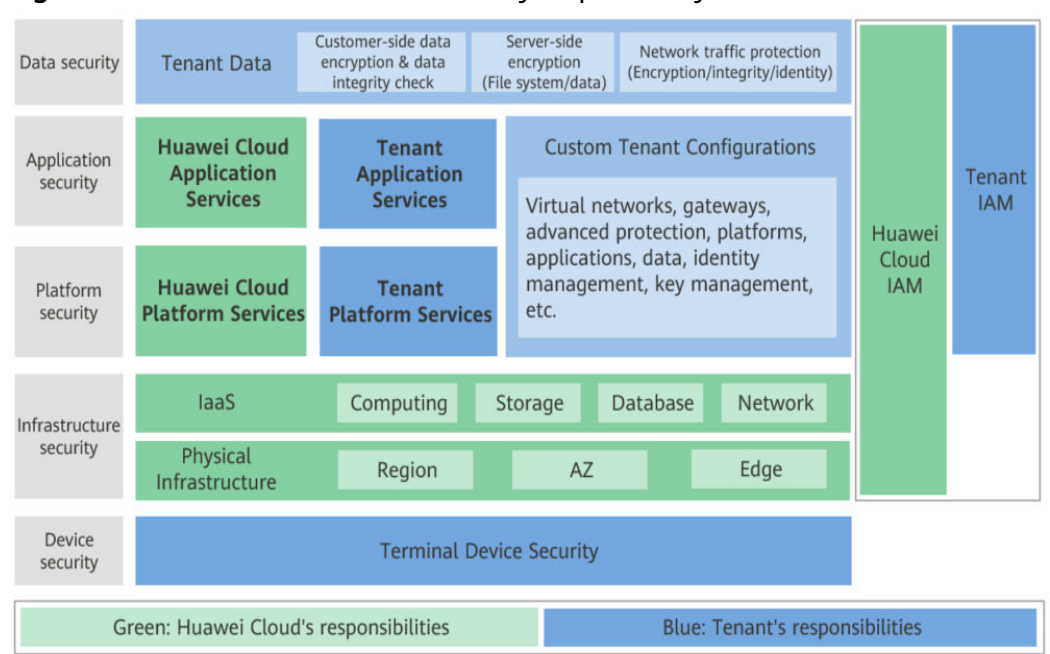

<span id="page-17-0"></span>**Figure 6-1** Huawei Cloud shared security responsibility model

## **Shared Responsibilities on Huawei Cloud Live**

Live requires the participation and responsibility sharing of the following roles. The security responsibility boundary of each role is as follows:

#### ● **Huawei Cloud tenant**

Responsible for **livestreaming management**, including the following security responsibilities:

- Application and data security of the livestreaming platform and apps
- Security of livestreaming activities
- End user (streamers or viewers) security management, including security supervision of live video content
- Response to regulators

#### **Huawei Cloud Live**

The security responsibilities of **Live** are as follows:

- Transmission network security, which is essential to the transmission and processing of video content
- Tenant data security
- Providing technologies, such as snapshot capturing and recording, to support tenants' video content monitoring
- Response to regulators
- **End user**

**Streamers and viewers** are responsible for the security of video production and video content.

## <span id="page-18-0"></span>**Identity Authentication**

You can access VOD through the VOD console, APIs, and SDKs. Regardless of the access method, requests are sent through REST APIs provided by VOD.

VOD APIs can be accessed only after requests are authenticated. You can use either of the following authentication methods to call APIs:

- Token authentication: Requests are authenticated using tokens.
- AK/SK authentication: Requests are encrypted using AK/SK pairs. AK/SK authentication is recommended because it is more secure than token authentication.

For details about authentication and authorization, see **[Authentication](https://support.huaweicloud.com/intl/en-us/api-vod/vod_04_0109.html)**.

## **Access Control**

VOD supports access control based on IAM permissions and URL validation.

| <b>Method</b>                     | <b>Description</b>                                                                                                    | <b>Details</b>                                            |
|-----------------------------------|----------------------------------------------------------------------------------------------------|-----------------------------------------------------------|
| IAM permission<br>control for VOD | IAM permissions define which actions<br>on your cloud resources are allowed or<br>denied. After creating an IAM user, the<br>administrator needs to add it to a user<br>group and grant the permissions<br>required by VOD to the user group.<br>Then, all users in this group<br>automatically inherit the granted<br>permissions. | <b>VOD Permissions</b><br><b>Management</b>               |
| URL validation                    | To prevent your data on VOD from<br>being stolen, VOD provides referer<br>validation, URL validation, and IP<br>address blacklist/whitelist<br>authentication to identify and filter out<br>malicious visitors. Only authorized<br>visitors can use VOD.                                                                            | <b>Configuring</b><br><b>Hotlink</b><br><b>Protection</b> |

**Table 6-1** VOD access control

## **6.3 Data Protection**

VOD takes different measures to keep data stored in VOD secure and reliable.

| <b>Measure</b>                                 | <b>Description</b>                                                                                                    | <b>Details</b>                                         |
|------------------------------------------------|----------------------------------------------------------------------------------------------------|--------------------------------------------------------|
| Transmission<br>encryption<br>(HTTPS)          | VOD supports HTTP and HTTPS, but<br>HTTPS is recommended to enhance<br>the security of data transmission.                                                    | <b>HTTPS</b><br><b>Configuration</b><br><b>Methods</b> |
| Sensitive data<br>encryption and<br>protection | Your sensitive data such as URL<br>validation keys is stored using secure<br>encryption algorithms.                                                          |                                                        |
| HLS encryption                                 | Media streams can be encrypted using<br>the standard HLS protocol to prevent<br>malicious paid users from downloading<br>and distributing the media streams. | <b>HLS Encryption</b>                                  |
| Video<br>watermarking                          | You can configure a watermark<br>template and add a specific watermark<br>image to an uploaded video during<br>transcoding to prevent video theft.           | <b>Watermark</b><br><b>Settings</b>                    |

<span id="page-19-0"></span>**Table 6-2** VOD data protection methods and features

## **6.4 Resilience**

VOD provides a three-level reliability architecture. It ensures data durability and reliability through technical solutions such as cross-region/AZ data DR, intelligent scheduling at edge nodes, and microservice scale-out.

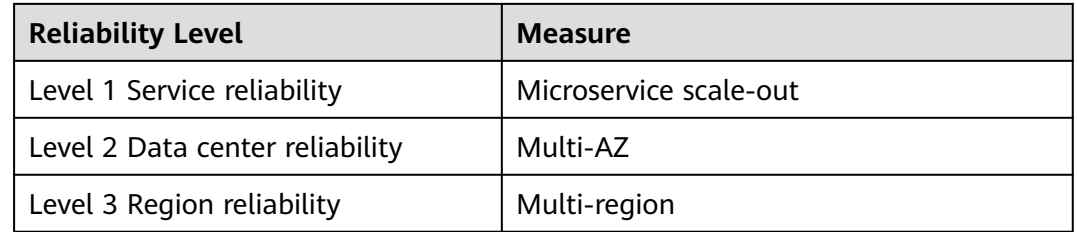

## **6.5 Security Risk Monitoring**

VOD allows querying the details of media file playback records for better playback monitoring of your account. You can query logs to obtain information such as the access status, client IP address, and traffic of monitored domain names. For details, see **[Log Management](https://support.huaweicloud.com/intl/en-us/api-vod/vod_04_0229.html)**.

The VOD console also provides trend charts of the traffic, peak bandwidth, and hit rate of monitored domain names, so that you can analyze data such as resource usage. For details, see **[Distribution Statistics](https://support.huaweicloud.com/intl/en-us/usermanual-vod/vod_01_0080.html)**.

## <span id="page-20-0"></span>**6.6 Certificates**

## **Compliance Certificates**

Huawei Cloud services and platforms have obtained security compliance certificates of multiple authoritative organizations (such as ISO, SOC, and PCI) in and outside China. You can **[apply for and download](https://www.huaweicloud.com/intl/en-us/securecenter/compliance/compliance-center/download-compliance-certificates.html)** compliance certificates.

## **Resource Center**

Huawei Cloud also provides the following resources to help you meet compliance requirements. For details, see **[Resource Center](https://www.huaweicloud.com/intl/en-us/securecenter/resource.html)**.

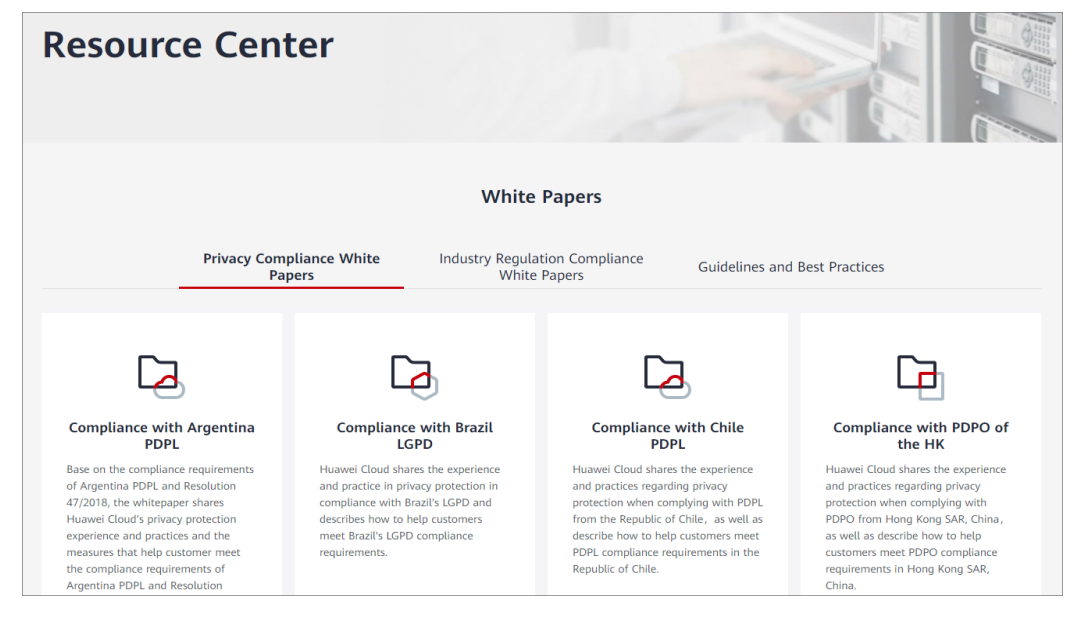

**Figure 6-2** Resource Center

## **7 Personal Data**

<span id="page-21-0"></span>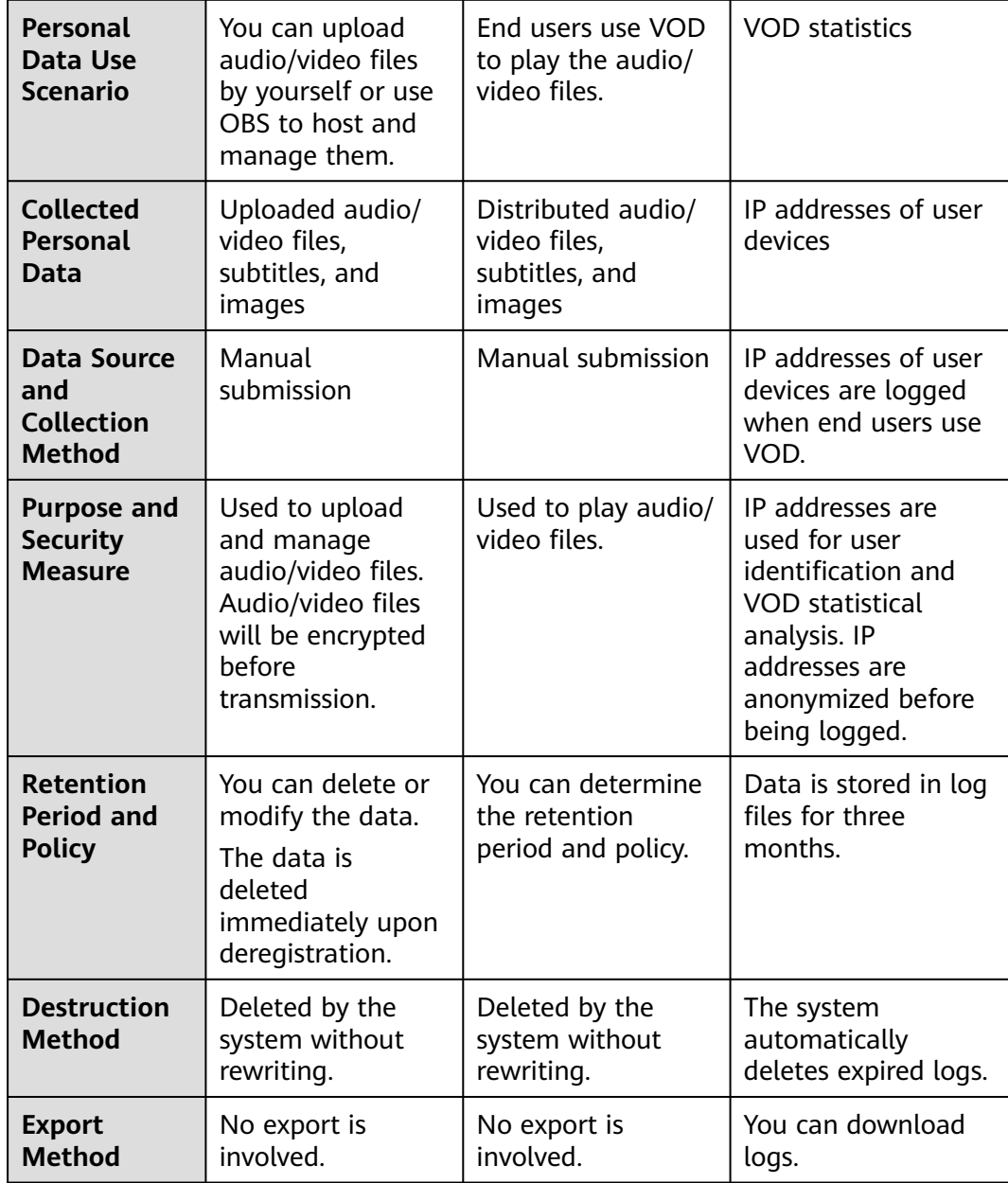

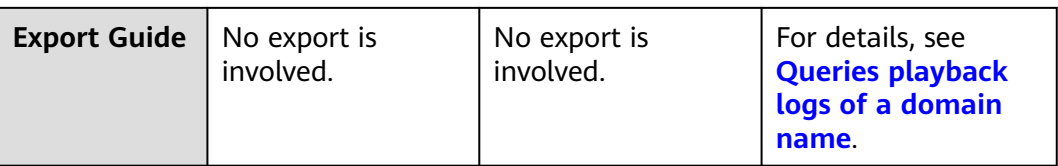

## **8 Related Services**

<span id="page-23-0"></span>Before using the event notifications, permissions management, and media hosting functions, you need to enable the dependent services. See **Table 8-1**.

**Table 8-1** Related services

| <b>Interactive Function</b>                                                             | <b>Service Name</b>                  | <b>Reference</b>                                                                                                    |
|-----------------------------------------------------------------------------------------|--------------------------------------|----------------------------------------------------------------------------------------------------|
| Selecting an SMN topic<br>when configuring<br>event notifications on<br>the VOD console | Simple Message Notification (SMN)    | <b>Creating a</b><br><b>Topic</b><br><b>Adding a</b><br><b>Subscripti</b><br>on<br><b>Configuri</b><br>ng Topic<br><b>Policies</b>                                  |
| Managing users and<br>user groups using IAM                                             | Identity and Access Management (IAM) | <b>Create</b><br><b>User</b><br><b>Groups</b><br>and<br><b>Assign</b><br><b>Permissio</b><br><b>ns</b><br><b>Create</b><br><b>IAM Users</b><br>and Log<br><b>In</b> |
| Authorizing VOD to<br>host media files in OBS<br>buckets                                | Object Storage Service (OBS)         | <b>Creating a</b><br><b>Bucket</b><br><b>Uploading</b><br>an Object                                                                                                 |

## **9 Concepts**

## <span id="page-24-0"></span>**H.264**

H.264 or MPEG-4 Part 10, a video compression standard developed by the ITU-T Video Coding Experts Group (VCEG) and ISO/IEC JTC1 Moving Picture Experts Group (MPEG).

### **H.265**

H.265 is a video compression standard, designed as a successor to H.264. Based on the video coding standard H.264, H.265 keeps some of the original technologies, while improves some relevant techniques. H.265 adopts the advanced techniques to improve the bit-stream, promote the coding quality, and better the relationship between time delay and algorithm complexity, to achieve best possible optimization. H.264 can transmit SD (resolution lower than 1280 x 720) digital images at a rate lower than 1 Mbit/s, whereas H.265 can transmit standard HD (resolution of 1280 x 720) audio and video at a rate of 1 Mbit/s to 2 Mbit/s.

### **Low-Bitrate HD**

Based on the human visual system model and Huawei's transcoding technology, Live analyzes each scenario, action, content, and texture in a video to deliver lower bitrate while keeping the bandwidth costs down but without compromising the video quality.

### **Weak Network**

The QoS of a weak network is not stable.

## **95th Percentile Bandwidth**

A billing option. Within a calendar month, the bandwidth is measured and recorded every 5 minutes on each valid day. At the end of the month, the records are sorted from the highest to the lowest, and the top 5% of the recorded bandwidth values are thrown away. Then the highest bandwidth value in the remaining records is the billable bandwidth of the month.

## **Upscaling**

Low-resolution videos are transcoded to high-resolution ones.

## **Standard Transcoding**

Process of compressing the bitrate, adjusting the resolution, converting the packaging format, and adding watermarks based on standard video encoding and decoding technologies

## **One-in Multiple-out**

It is a transcoding method. That is, a video file is transcoded into video files of multiple resolutions and bitrates to meet the playback requirements of different devices and different network speeds.

## **Image Enhancement**

The combination of the traditional super-resolution algorithm and AI-powered image enhancement algorithm converts 2K videos to 4K videos, repairs damaged images, and improves the image quality of existing videos.

## **Offline Transcoding**

A video file is transcoded to one or more video files with different bitrates to meet different network bandwidth and device requirements. Different from real-time transcoding, offline transcoding is started only after a complete video file is obtained.

## **Container**

Video and audio streams that have been encoded and compressed are stored in a file according to certain format specifications. Common protocols include MP4, FLV, and HLS.

## **Frame Rate**

A measurement unit of the number of frames displayed in a video per unit time. The measurement unit is frames per second (FPS).

# <span id="page-26-0"></span>**10 Permissions Management**

If you need to assign different permissions to different employees in your enterprise to access your VOD resources, IAM is a good choice for fine-grained permissions management. IAM provides identity authentication, permissions management, and access control, helping you secure access to your Huawei Cloud resources.

With IAM, you can use your Huawei Cloud account to create IAM users, and assign permissions to the users to control their access to specific resources. For example, some software developers in your enterprise need to use VOD but are not allowed to delete VOD resources or perform any high-risk operations. To this end, you can create IAM users for the software developers and assign them only the permissions for using VOD.

If your Huawei Cloud account does not require individual IAM users for permissions management, skip this section.

IAM can be used free of charge. You pay only for the resources in your account. For more information about IAM, see **[IAM Service Overview](https://support.huaweicloud.com/intl/en-us/productdesc-iam/iam_01_0026.html)**.

## **VOD Permissions**

By default, new IAM users do not have permissions assigned. You need to add a user to one or more groups, and attach permissions policies or roles to these groups. Users inherit permissions from the groups to which they are added and can perform specified operations on cloud services based on the permissions.

VOD is a project-level service deployed in different physical regions. To assign permissions to a user group, specify the scope as region-specific projects and select projects for the permissions to take effect. If **All projects** is selected, the permissions will take effect for the user group in all region-specific projects. When accessing VOD, the users need to switch to a region where they have been authorized to use VOD.

You can grant users permissions by using roles and policies.

● Roles: A type of coarse-grained authorization mechanism that defines permissions related to user responsibilities. This mechanism provides only a limited number of service-level roles for authorization. If one role has a dependency role required for accessing VOD, assign both roles to the users. However, roles are not an ideal choice for fine-grained authorization and secure access control.

● Policies: A type of fine-grained authorization mechanism that defines permissions required to perform operations on specific cloud resources under certain conditions. This mechanism allows for more flexible policy-based authorization, meeting requirements for secure access control. For example, you can grant VOD users only the permissions for managing a certain type of cloud resources.

**Table 10-1** lists all the system-defined roles and policies supported by VOD.

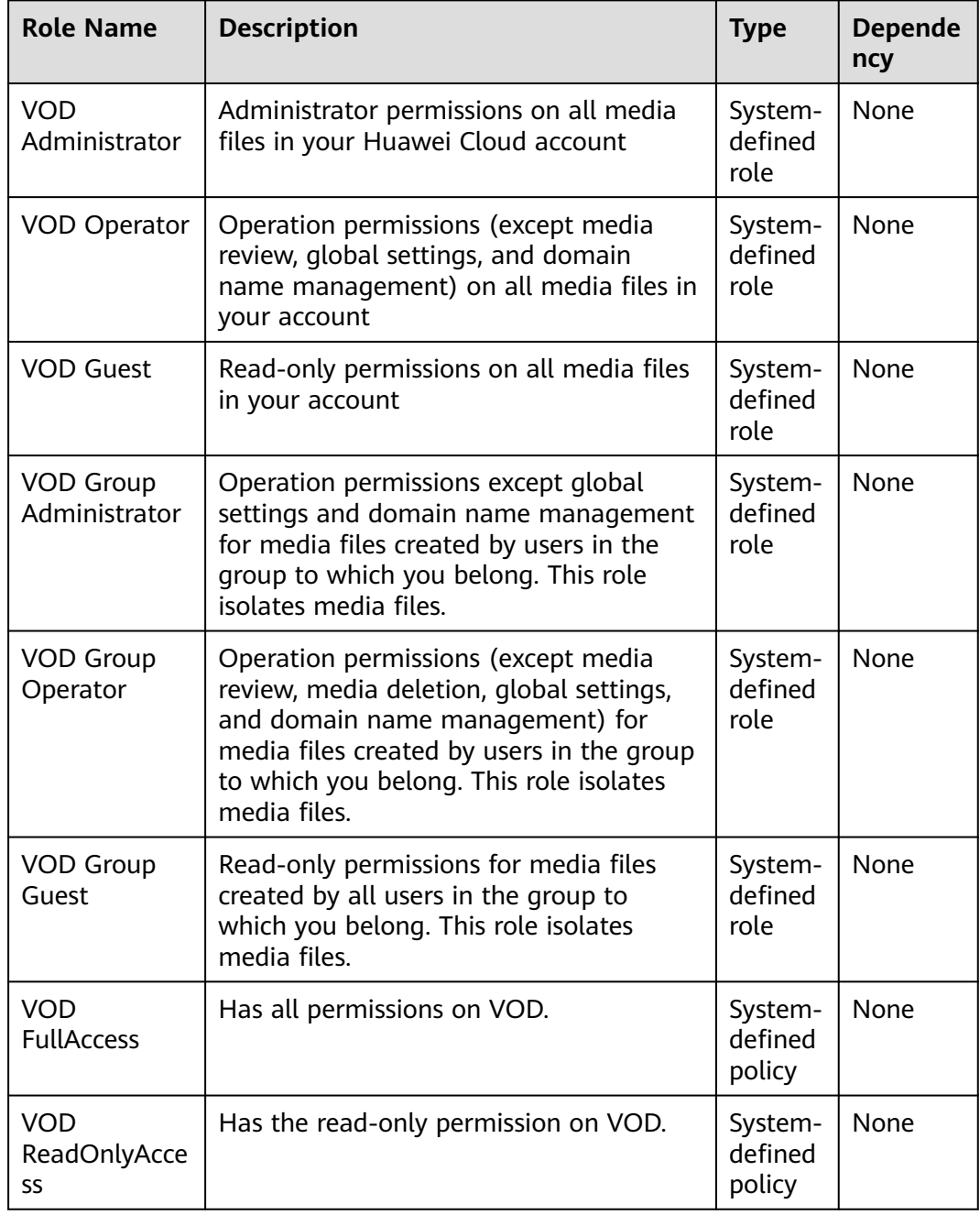

**Table 10-1** System-defined roles supported by VOD

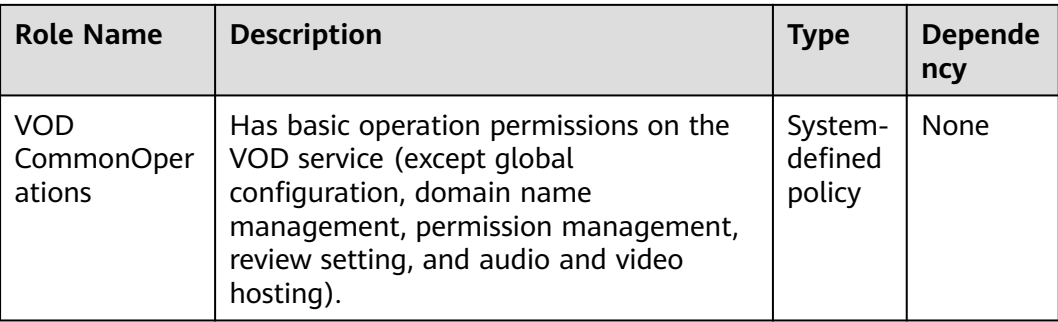

**Table 10-2** lists the common operations supported by each system-defined policy of VOD. Select the policies as required.

| Operation                                                                          | <b>VOD FullAccess</b> | <b>VOD</b><br><b>ReadOnlyAccess</b> | <b>VOD</b><br>CommonOperati<br>ons |
|------------------------------------------------------------------------------------|-----------------------|-------------------------------------|------------------------------------|
| Creating a<br>domain name                                                          | $\sqrt{2}$            | X                                   | X                                  |
| Modifying a<br>domain name                                                         | $\sqrt{ }$            | X                                   | X                                  |
| Deleting a<br>domain name                                                          | $\sqrt{ }$            | X                                   | X                                  |
| Viewing the<br>domain name list                                                    | $\sqrt{ }$            | $\sqrt{ }$                          | X                                  |
| Enabling a<br>domain name                                                          | $\sqrt{ }$            | $\boldsymbol{\mathsf{x}}$           | $\mathsf{x}$                       |
| Disabling a<br>domain name                                                         | $\sqrt{}$             | X                                   | X                                  |
| Modifying the<br><b>HTTPS</b><br>acceleration<br>configuration of a<br>domain name | √                     | $\mathsf{x}$                        | $\mathsf{x}$                       |
| Querying the<br><b>HTTPS</b><br>acceleration<br>configuration of a<br>domain name  | √                     | $\sqrt{}$                           | X                                  |
| Modifying the<br><b>URL</b> validation<br>configuration of a<br>domain name        | $\sqrt{ }$            | X                                   | x                                  |

**Table 10-2** Common operations supported by each system-defined policy

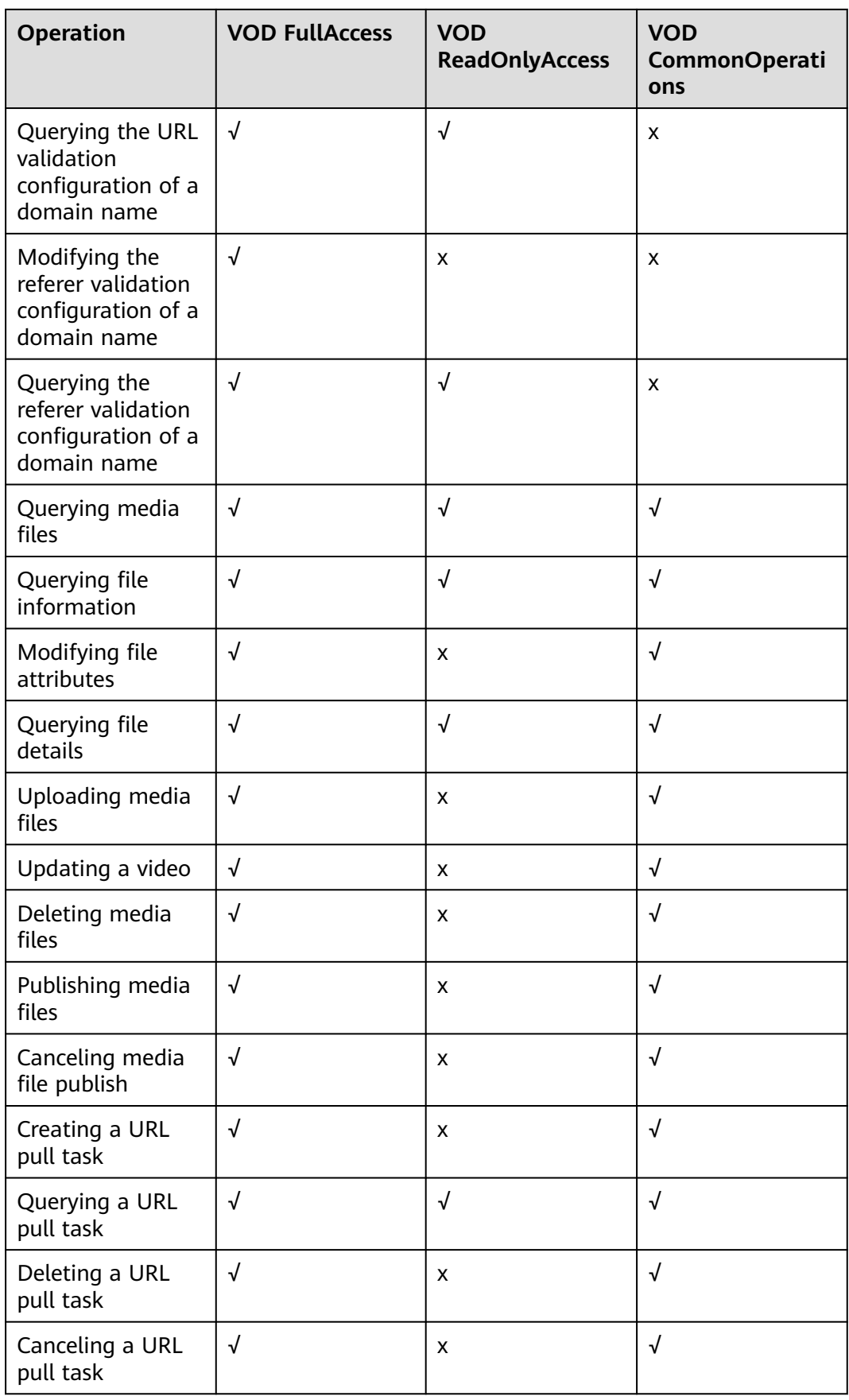

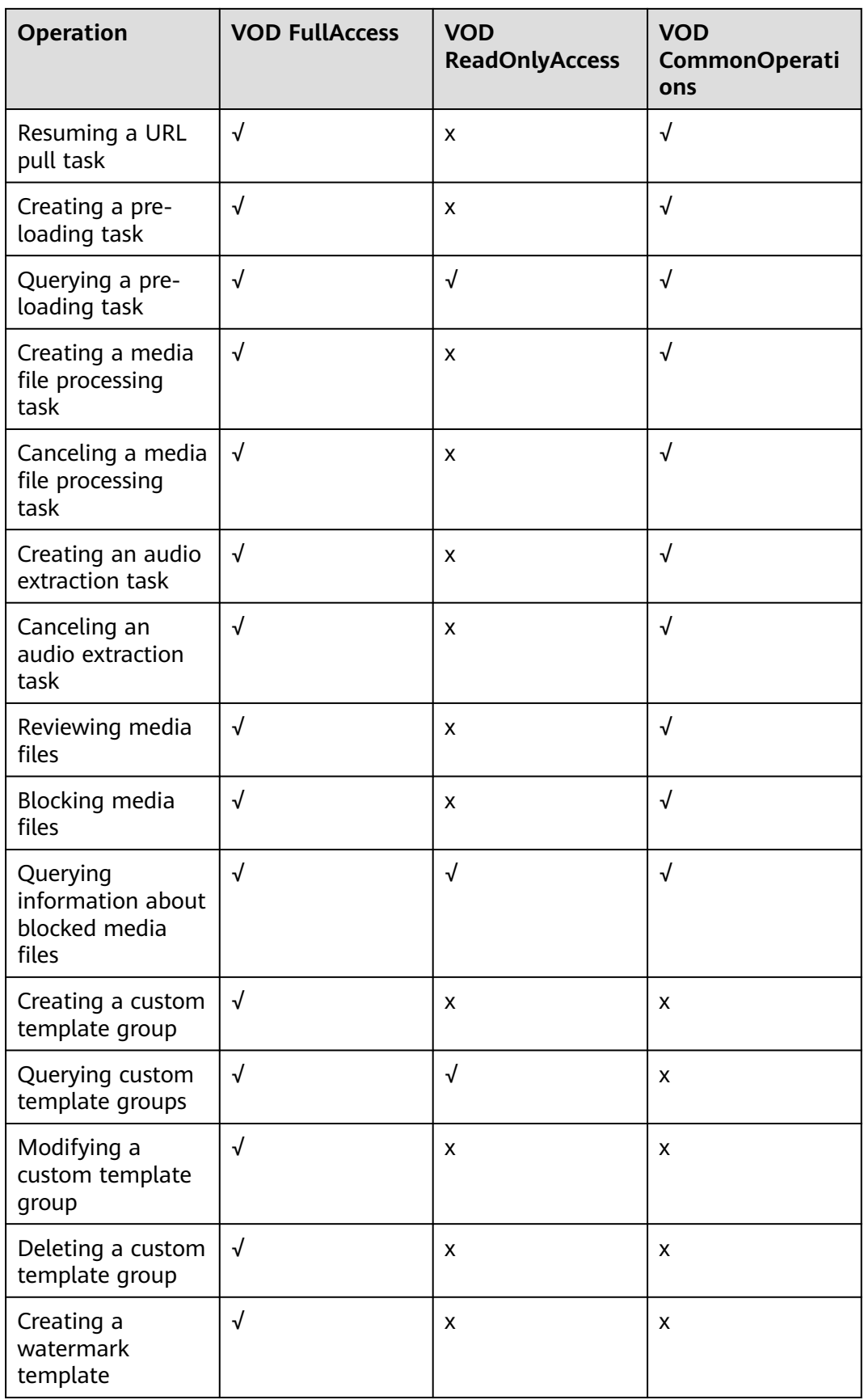

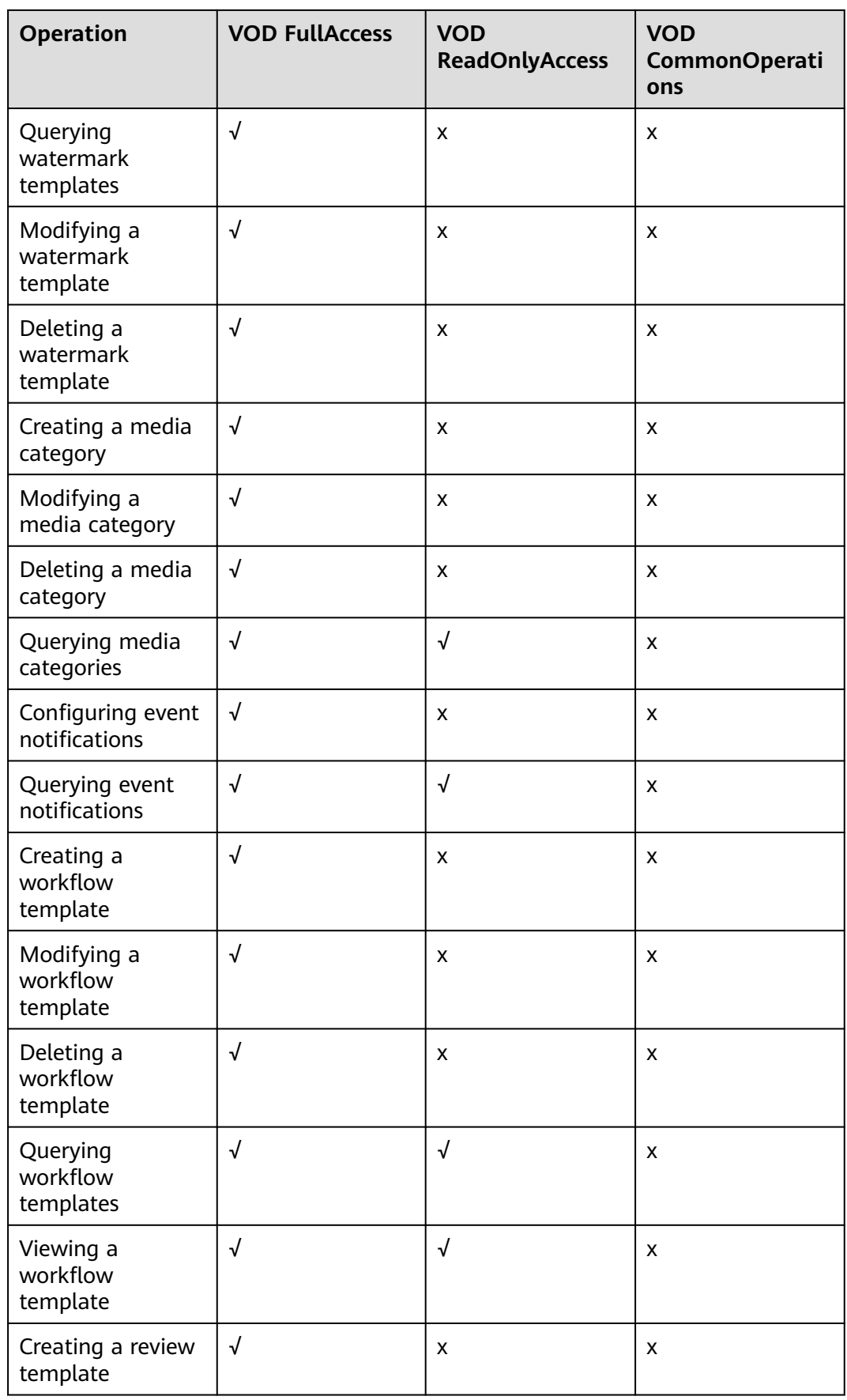

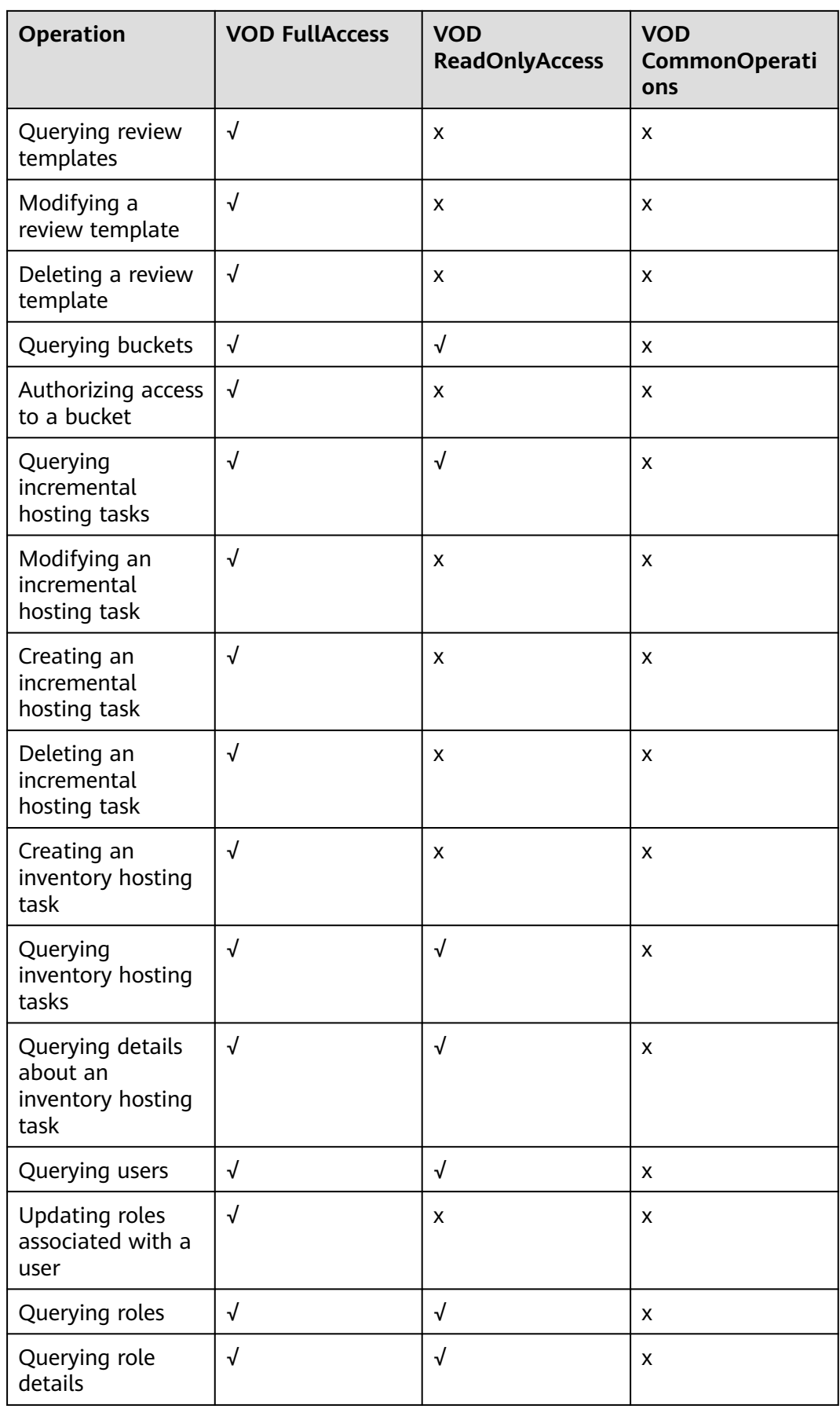

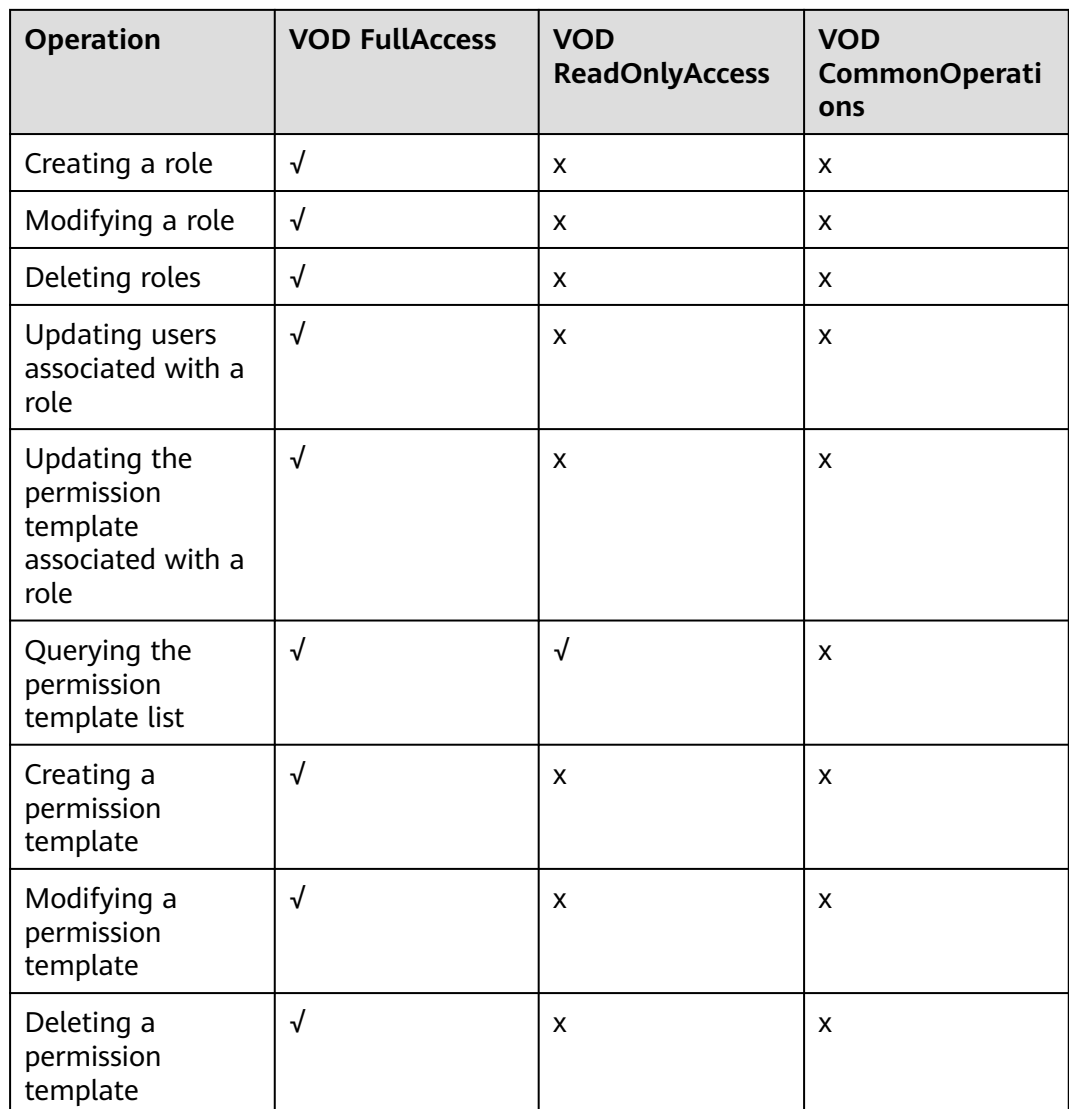

## **Helpful Links**

- **[IAM Service Overview](https://support.huaweicloud.com/intl/en-us/productdesc-iam/iam_01_0026.html)**
- **[Creating a User and Granting VOD Permissions](https://support.huaweicloud.com/intl/en-us/usermanual-vod/vod010012.html)**

## **Content of the VOD FullAccess Policy**

```
{
     "Version": "1.1",
     "Statement": [
         {
 "Effect": "Allow",
 "Action": [
                  "vod:*:*"
 ]
         }
    \, \, \,}
```
## **Content of the VOD ReadOnlyAccess Policy**

```
{
      "Version": "1.1",
       "Statement": [
            {
                  "Effect": "Allow",
                  "Action": [
                       "vod:*:get*",
                       "vod:*:list*"
 ]
           }
     \, \, \,
```
## **Content of the VOD CommonOperations Policy**

}

```
{
      "Version": "1.1",
      "Statement": [
           {
                 "Effect": "Allow",
                 "Action": [
                      "vod:asset:*"
 ]
           }
      ]
}
```
## **11 Region and AZ**

## <span id="page-35-0"></span>**Concepts**

A region and availability zone (AZ) identify the location of a data center. You can create resources in a specific region and AZ.

- Regions are divided from the dimensions of geographical location and network latency. Public services, such as Elastic Cloud Server (ECS), Elastic Volume Service (EVS), Object Storage Service (OBS), Virtual Private Cloud (VPC), Elastic IP (EIP), and Image Management Service (IMS), are shared within the same region. Regions are classified as universal regions and dedicated regions. A universal region provides universal cloud services for common tenants. A dedicated region provides services of the same type only or for specific tenants.
- An AZ contains one or multiple physical data centers. Each AZ has independent cooling, fire extinguishing, moisture-proof, and electricity facilities. Within an AZ, computing, network, storage, and other resources are logically divided into multiple clusters. AZs within a region are interconnected using high-speed optical fibers to allow you to build cross-AZ high-availability systems.

**Figure 11-1** shows the relationship between regions and AZs.

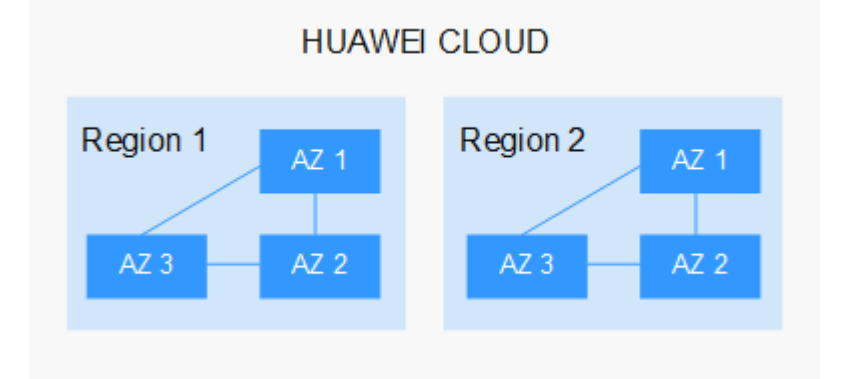

**Figure 11-1** Regions and AZs

Huawei Cloud provides services in many regions around the world. You can select a region and AZ as needed. For more information, see **[Huawei Cloud Global](https://huaweicloud.com/intl/en-us/global/) [Regions](https://huaweicloud.com/intl/en-us/global/)**.

## **How Do I Select a Region?**

When selecting a region, consider the following factors:

● Location

You are advised to select a region close to you or your target users. This reduces the network latency and improves the access speed. Regions within the Chinese mainland provide the same infrastructure, BGP network quality, as well as resource operations and configurations. Therefore, if your target users are in the Chinese mainland, you do not need to consider the network latency differences when selecting a region.

Resource price

Resource prices may vary in different regions. For details, see **[Product Pricing](https://www.huaweicloud.com/intl/en-us/pricing.html) [Details](https://www.huaweicloud.com/intl/en-us/pricing.html)**.

## **How Do I Select an AZ?**

When determining whether to deploy resources in the same AZ, consider your application's requirements on disaster recovery (DR) and network latency.

- For high DR capability, deploy resources in different AZs in the same region.
- For low network latency, deploy resources in the same AZ.

### **Regions and Endpoints**

Before using an API to call resources, specify its region and endpoint. For more details, see **[Regions and Endpoints](https://developer.huaweicloud.com/intl/en-us/endpoint)**.